# <span id="page-0-0"></span>Implementation of non-reflecting boundary conditions in OpenFOAM

#### Leandro Lucchese

Ph.D student, Department of Mechanical and Aerospace engineering, Sapienza university, Rome, Italy.

#### January 15, 2023

Leandro Lucchese [Implementation of non-reflecting boundary conditions in OpenFOAM](#page-51-0) January 15, 2023 1/52

### <span id="page-1-0"></span>Introduction

Whenever a CFD analysis is performed there will have to be, at some point, boundaries.

These boundaries can be physical, e.g walls, or numerical, e.g outlets from which the flow exits the domain).

When performing simulations of compressible flows, reflection of waves on these type of outlets can create problems.

There are many ways to solve this problem, but most of them involve solving the equations in an additional non-physical domain, which highly increases the computational cost.

One way of solving this issue is by using non-reflecting boundary conditions (NRBCs), which are usually based on the characteristic analysis of the equations.

The goal of this type of boundary conditions is to have no reflection of waves of fluid quantities at the boundary.

#### Characteristic analysis of the N-S equations

N-S equations for compressible viscous flow:

$$
\frac{\partial \rho}{\partial t} + \frac{\partial}{\partial x_i} (m_i) = 0, \n\frac{\partial m_i}{\partial t} + \frac{\partial}{\partial x_j} (m_i u_j) + \frac{\partial p}{\partial x_i} = \frac{\partial \tau_{ij}}{\partial x_j}, \n\frac{\partial \rho E}{\partial t} + \frac{\partial}{\partial x_i} [(\rho E + p) u_i] = \frac{\partial}{\partial x_i} (u_j \tau_{ij}) - \frac{\partial q_i}{\partial x_i},
$$

Where  $m_i = \rho u_i$ , and  $\rho E = \frac{1}{2}\rho u_k u_k + \frac{\rho}{\gamma - 1}$ .

In vector form, the system can be written as:

$$
\frac{\partial \widetilde{\boldsymbol{U}}}{\partial t} + \frac{\partial \widetilde{\boldsymbol{F}}^i}{\partial x_i} + \frac{\partial \widetilde{\boldsymbol{D}}^i}{\partial x_i} = \boldsymbol{0},
$$

Where  $\widetilde{\bm{U}}=|\rho\>\>\>\>\>\rho u_1\>\>\>\>\rho u_2\>\>\>\>\rho u_3\>\>\>\>\rho E\big\vert^{\rm T}$  is the vector of conservative variables.

Characteristic analysis of the N-S equations (2)

If a vector of primitive variables is defined as  $\boldsymbol{U} = \begin{vmatrix} \rho & u_1 & u_2 & u_3 & \rho \end{vmatrix}$  $^{\mathrm{T}}$ , the equation can be rewritten in terms of primitive variables as

$$
\frac{\partial \boldsymbol{U}}{\partial t} + \boldsymbol{F}^i \frac{\partial \boldsymbol{U}}{\partial x_i} + \boldsymbol{D} = \boldsymbol{0},
$$

where

- $\mathbf{D} = \mathbf{P}^{-1} \partial \widetilde{\mathbf{D}}^i / \partial x_i$  includes all the viscous and diffusive terms.
- $F<sup>k</sup>$  is the non-conservative Jacobian matrix related to the k th direction.
- $\bullet$   $\mathbf{P} = \partial \widetilde{\mathbf{U}} / \partial \mathbf{U}$  is the Jacobian matrix that allows to change coordinates between primitive and conservative variables.

## Characteristic analysis of the N-S equations (3)

Each non-conservative Jacobian matrix  $\boldsymbol{F}^k$  related to every direction  $k$  can be diagonalized through

$$
\pmb{S}_k^{-1}\pmb{F}^k\pmb{S}_k=\pmb{\Lambda}^k,
$$

and the eigenvalues are given by

$$
\lambda_1^k = u_k - c,
$$
  
\n
$$
\lambda_{2,3,4}^k = u_k,
$$
  
\n
$$
\lambda_5^k = u_k + c,
$$

where  $c=\sqrt{\frac{\gamma\rho}{\rho}}$  is the speed of sound.

Once the equations have been written in this form, a wide variety of different boundary conditions can be considered depending on the type of boundary type.

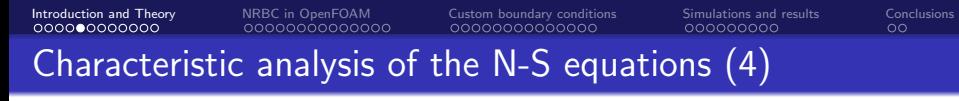

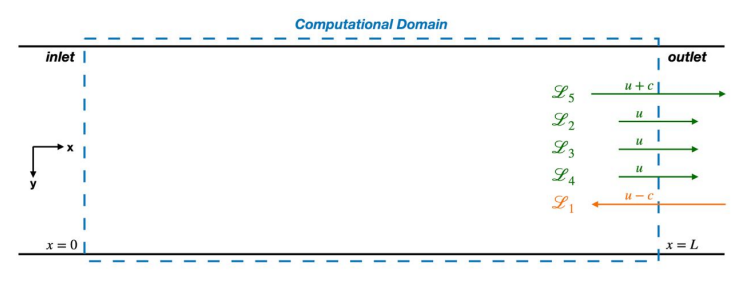

Figure: 2D domain with waves leaving and entering the domain

When considering a boundary with normal vector parallel to  $x_1$ , the characteristic waves considered will be those traveling along the  $x_1$  direction and therefore **only** F 1 needs to be diagonalized, the equation can be written as

$$
\frac{\partial \boldsymbol{U}}{\partial t} + \boldsymbol{S}_1 \boldsymbol{\Lambda}^1 \boldsymbol{S}_1^{-1} \frac{\partial \boldsymbol{U}}{\partial x_1} + \boldsymbol{F}^2 \frac{\partial \boldsymbol{U}}{\partial x_2} + \boldsymbol{F}^3 \frac{\partial \boldsymbol{U}}{\partial x_3} + \boldsymbol{D} = \boldsymbol{0},
$$

### Characteristic analysis of the N-S equations (5)

a vector L whose components  $\mathcal{L}_i$  represent time variation of the amplitudes of the characteristic waves can be defined

$$
\mathcal{L} = \mathbf{\Lambda}^{1} \mathbf{S}_{1}^{-1} \frac{\partial \mathbf{U}}{\partial x_{1}} = \begin{pmatrix} \lambda_{1} \left( \frac{\partial p}{\partial x_{1}} - \rho c \frac{\partial u_{1}}{\partial x_{1}} \right) \\ \lambda_{2} \left( c^{2} \frac{\partial \rho}{\partial x_{1}} - \frac{\partial p}{\partial x_{1}} \right) \\ \lambda_{3} \frac{\partial u_{3}}{\partial x_{1}} \\ \lambda_{4} \frac{\partial u_{3}}{\partial x_{1}} \\ \lambda_{5} \left( \frac{\partial p}{\partial x_{1}} + \rho c \frac{\partial u_{1}}{\partial x_{1}} \right) \end{pmatrix}
$$

The conservation equation can finally be written as a function of the wave amplitude variations obtaining

$$
\frac{\partial \textit{\textbf{U}}}{\partial t} + \textit{\textbf{S}}_1 \mathcal{L} + \textit{\textbf{F}}^2 \frac{\partial \textit{\textbf{U}}}{\partial x_2} + \textit{\textbf{F}}^3 \frac{\partial \textit{\textbf{U}}}{\partial x_3} + \textit{\textbf{D}} = \textbf{0},
$$

.

## Characteristic analysis of the N-S equations (6)

For a 1-D inviscid flow (Euler flow), all terms regarding derivatives along the  $x_2$ and  $x_3$  directions, together with the  $D$  vector are set to zero.

The system arising from this description is called local one dimensional inviscid (LODI) system

$$
\frac{\partial \rho}{\partial t} + \frac{1}{c^2} \left[ \mathcal{L}_2 + \frac{1}{2} \left( \mathcal{L}_5 + \mathcal{L}_1 \right) \right] = 0,
$$
  
\n
$$
\frac{\partial \rho}{\partial t} + \frac{1}{2} \left( \mathcal{L}_5 + \mathcal{L}_1 \right) = 0,
$$
  
\n
$$
\frac{\partial u_1}{\partial t} + \frac{1}{2\rho c} \left( \mathcal{L}_5 - \mathcal{L}_1 \right) = 0,
$$
  
\n
$$
\frac{\partial u_2}{\partial t} + \mathcal{L}_3 = 0,
$$
  
\n
$$
\frac{\partial u_3}{\partial t} + \mathcal{L}_4 = 0,
$$

#### Characteristic based boundary conditions

By imposing different conditions to the amplitudes of characteristic waves  $\mathcal{L}_i$  a series of physically meaningful boundary conditions can be imposed.

- A fixed pressure boundary condition for example can be obtained by setting  $\mathcal{L}_5 = -\mathcal{L}_1$  to fix the amplitude variation of the wave entering the domain
- For a perfectly non-reflecting boundary condition the incoming wave amplitude has to be set to zero  $\mathcal{L}_1 = 0$

This is an approximation, but in cell centered finite volume methods the contribution of every boundary face enters the system by summing a term to the diagonal part of the coefficient matrix or to the source term (or both).

The error made when using the LODI equations at the boundary is limited since the contribution of the boundary face is only one of many faces.

If the flow is in the positive  $x_1$  direction, to impose a **perfectly non-reflecting boundary condition**, the upcoming wave amplitude has to be set to zero  $\mathcal{L}_1 = 0$ .

The LODI system of equations becomes:

$$
\frac{\partial p}{\partial t} + (u_1 + c) \frac{\partial p}{\partial x} = 0,
$$
  
\n
$$
\frac{\partial u_1}{\partial t} + (u_1 + c) \frac{\partial u_1}{\partial x} = 0,
$$
  
\n
$$
\frac{\partial u_2}{\partial t} + u_1 \frac{\partial u_2}{\partial x} = 0,
$$
  
\n
$$
\frac{\partial u_3}{\partial t} + u_1 \frac{\partial u_3}{\partial x} = 0,
$$

These equations have to be applied to the primitive variables in order to find their values at the boundary face.

## Partially non-reflecting boundary conditions

Using perfectly non-reflecting conditions is often non recommendable since it may lead to an ill-posed problem.

For example, with a fixed mass flow rate inlet and a perfectly non-reflecting outlet, there will be no constaint on the pressure and it will drift form the initial value.

In order to add some physical information on the mean static pressure, **partially** non-reflective boundary conditions can be applied by imposing

$$
\mathcal{L}_1 = \mathcal{K}(p - p_\infty),
$$

This is equivalent to imagining an outlet at a certain distance from the domain with pressure  $p_{\infty}$  that sends waves into the domain.

When this is applied the pressure equation becomes:

$$
\frac{\partial p}{\partial t} + (u_1 + c)\frac{\partial p}{\partial x} + K(p - p_\infty) = 0,
$$

Every LODI equation is an advection equation with advection speed W

$$
\frac{\partial \phi}{\partial t} + W \frac{\partial \phi}{\partial x} = 0.
$$

This equations can be discretized (for example with an Euler time scheme), becoming

$$
\frac{\phi_f^{n+1} - \phi_f^n}{\Delta t} + W \frac{\phi_f^{n+1} - \phi_c^{n+1}}{\Delta x} = 0,
$$

that, when manipulated, becomes

$$
\phi_f^{n+1} = \phi_f^n \frac{1}{1+\alpha} + \frac{\alpha}{1+\alpha} \phi_c^{n+1},
$$

with  $\alpha = \Delta t W / d$ .

### Partially non-reflecting BCs in finite volume method

Applying the same procedure to the **partially non-reflecting** equation, after some manipulations the result becomes

$$
\phi_f^{n+1} = (\phi_f^n + k\phi^\infty)\frac{1}{1+\alpha+k} + \frac{\alpha}{1+\alpha+k}\phi_c^{n+1},
$$

These formulas are extremely important since they correspond exactly to the way OpenFOAM defines its non-reflecting boundary conditions.

#### <span id="page-13-0"></span>General boundary conditions in OpenFOAM

The two main functions used for discretizing the PDE's in OpenFOAM are fvm::div and fvm::laplacian, and they can be seen in every top level solver.

These functions create the linear system corresponding to the discretized PDE in terms of coefficient matrix and source term.

In this context, boundary conditions contribute either to the **diagonal** coefficients of the coefficient matrix, to the source term, or both. This can be clearly seen in the fvmDiv function of the gaussConvectionScheme

```
a part of the fvmDiv function of gaussConvectionScheme.C
76 forAll(vf.boundaryField(), patchi)
77 {
78 const fvPatchField<Type>& psf = vf.boundaryField()[patchi];
79 const fvsPatchScalarField& patchFlux = faceFlux.boundaryField()[patchi];
80 const fvsPatchScalarField& pw = weights.boundaryField()[patchi];
81
82 fvm.internalCoeffs()[patchi] = patchFlux*psf.valueInternalCoeffs(pw);
83 fvm.boundaryCoeffs()[patchi] = -patchFlux*psf.valueBoundaryCoeffs(pw);
84 }
```
Two functions valueInternalCoeffs() and valueBoundaryCoeffs() of the class fvPatchField<Type> provide the contribution of the boundary conditions to the diagonal term of the coefficient matrix and the source term.

The Laplacian term works the same way but by using the functions gradientInternalCoeffs() and gradientBoundaryCoeffs().

### mixed boundary conditions in OpenFOAM

Boundary conditions in OpenFOAM can be either fixedValue, fixedGradient, or a mixture of the two, namely mixed.

The classes used for non reflecting boundaries are the advective and waveTranmissive, and are both sub-classes of the mixed boundary condition.

The way mixed boundary conditions work in OpenFOAM is by defining the value of the field at the boundary face as

$$
\phi_f = w\phi_{\text{ref}} + (1 - w)(\phi_c + d\nabla(\phi_{\text{ref}})),
$$

where:

- $\phi_{\boldsymbol{f}}$  is the boundary face value,
- $\bullet \phi_c$  is the boundary cell value,
- $\bullet$   $\phi_{ref}$  is a reference value,
- **d** is the face-to-cell distance.
- w is the "value fraction".

## mixed boundary conditions in OpenFOAM (2)

The main functions of the mixedFvPatchField class are:

- **e** evaluate: Evaluates the patch Field.
- **•** snGrad: Returns the patch normal gradient.
- valueInternalCoeffs: Returns the contribution of the divergence term to the coefficient matrix of the linear system at boundary patch.
- valueBoundaryCoeffs: Returns the contribution of the divergence term to the source term of the linear system at boundary patch.
- gradientInternalCoeffs: Returns the contribution of the laplacian term to the coefficient matrix of the linear system at boundary patch.
- gradientBoundaryCoeffs: Returns the contribution of the laplacian term to the source term of the linear system at boundary patch.

[Introduction and Theory](#page-1-0) [NRBC in OpenFOAM](#page-13-0) [Custom boundary conditions](#page-27-0) socialisions and Theory [Conclusions](#page-50-0) and Co<br>Conclusions Conclusions Conclusions Conclusions Conclusions Conclusions Conclusions mixed boundary conditions in OpenFOAM (3)

valueInternalCoeffs function of mixedFvPatchField.C

```
92 template<class Type>
193 Foam::tmp<Foam::Field<Type>>
194 Foam::mixedFvPatchField<Type>::valueInternalCoeffs
195 (
96 const tmp<scalarField>&
97 ) const
198 {
99 return Type(pTraits<Type>::one)*(1.0 - valueFraction_);
200 }
```
Type(pTraits<Type>::one) substantially returns one, depending on the Type of the field given as input.

```
If we call the variable value Fraction = f, the function
valieInternalCoeffs returns (1 - f).
```
The return of this function will be summed to the diagonal coefficient of the matrix, i.e will multiply  $\phi_c$ .

[Introduction and Theory](#page-1-0) [NRBC in OpenFOAM](#page-13-0) [Custom boundary conditions](#page-27-0) [Simulations and results](#page-41-0) [Conclusions](#page-50-0) mixed boundary conditions in OpenFOAM (4)

#### valueBoundaryCoeffs function of mixedFvPatchField.C

```
03 template<class Type>
204 Foam::tmp<Foam::Field<Type>>
205 Foam::mixedFvPatchField<Type>::valueBoundaryCoeffs
206 (
07 const tmp<scalarField>&
<sup>08</sup> ) const
209 {
\overline{10} return
_{11} valueFraction *refValue
12 + (1.0 - valueFraction_)*refGrad_/this->patch().deltaCoeffs();
213 }
```
The function valueBoundaryCoeffs returns  $f*refValue + (1-f)*refGrad*d,$ this output will sum the RHS of the system.

If the two expressions are merged in order to obtain a single formula for the value that this boundary condition imposes to the field at the boundary patch, we obtain

$$
\phi_f^{n+1} = f * \text{refValue} + (1 - f)(\phi_c^{n+1} + \text{refGrad} * \mathbf{d}).
$$

### advective boundary conditions in OpenFOAM

The advectiveFvPatchField class is one of the two main classes used for non-reflecting boundary conditions in OpenFOAM.

It is a sub-class of the mixedFvPatchField class.

The two main functions of the advectiveFvPatchField class are:

- $\bullet$  advectionSpeed(): calculates and returns the value of the advection speed at the boundary.
- updateCoeffs(): updates the coefficients associated to the patch field, i.e the refValue\_, valueFraction\_ and refGrad\_ used in the mixedFvPatchField boundary condition.

The advectionSpeed function returns phip/this->patch().magSf() where phip is the flux that in OpenFOAM is calculated as  $\mathsf{U} \cdot \mathsf{S}_f$ . The function hence returns  $u_n$ , the **velocity normal to the patch**.

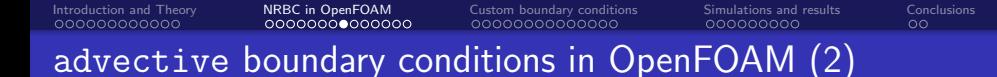

updateCoeffs function of advectiveFvPatchField.C

```
_1 const scalarField w(Foam::max(advectionSpeed(), scalar(0)));
2 const scalarField alpha(w*deltaT*this->patch().deltaCoeffs());
3
4 \text{ if } (1 \text{Inf } > 0)5 {
6 const scalarField k(w*deltaT/lInf_);
7
8 if
9 (
10 ddtScheme == fv::EulerDdtScheme<scalar>::typeName
_{11} || ddtScheme == fv::CrankNicolsonDdtScheme<scalar>::typeName
12
13 | f
_{14} this->refValue() =
15 (
16 field.oldTime().boundaryField()[patchi] + k*fieldInf_
_{17} )/(1.0 + k);
\text{this}\rightarrow \text{valueFraction}() = (1.0 + k)/(1.0 + alpha + k);19 }
20
```
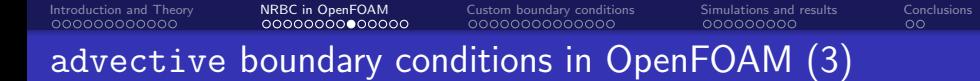

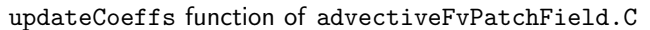

```
1 else
2 {
3 if
4 (
5 ddtScheme == fv::EulerDdtScheme<scalar>::typeName
6 | ddtScheme == fv::CrankNicolsonDdtScheme<scalar>::typeName
7 )
8 {
\vert this->refValue() = field.oldTime().boundaryField()[patchi];
10
\text{this}\rightarrow\text{valueFraction}() = 1.0/(1.0 + \text{alpha});12 }
13
```
When the paremeter  $\text{linf}$  = 0 (fully non-reflecting conditions),

- refValue  $=\phi_f$  at the previous time step,
- valueFraction =  $1/(1 + \text{alpha})$ , with alpha $= \frac{w\Delta t}{d}$ .

advective boundary conditions in OpenFOAM (4)

When  $\text{linf}_-$  > 0 (partially non-reflecting), the function defines a parameter k

[Introduction and Theory](#page-1-0) [NRBC in OpenFOAM](#page-13-0) [Custom boundary conditions](#page-27-0) [Simulations and results](#page-41-0) [Conclusions](#page-50-0)

$$
k = \frac{w\Delta t}{\text{Inf}},
$$

and then changes the values of refValue and valueFraction as

refValue = 
$$
(\phi_f + k\phi^{\infty})\frac{1}{1+k}
$$
,  
valueFraction =  $\frac{1+k}{1+\alpha+k}$ ,

Where expressions are substituted in the return of mixedFvPatchField, we obtain:

$$
\phi_f^{n+1} = (\phi_f^n + k\phi^\infty) \frac{1}{1 + \alpha + k} + \frac{\alpha}{1 + \alpha + k} \phi_c^{n+1},
$$

I.e, the same formula obtained from the LODI system for partially non-reflecting boundaries with an advection speed  $w = u_n$ .

#### waveTranmissive boundary conditions in OpenFOAM

The waveTranmissiveFvPatchField class is a sub-class advectiveFvPatchField class.

It only has one function called advectionSpeed, which overrides the same function of its base class advectiveFvPatchField.

The function returns

```
phip/this->patch().magSf() + sqrt(gamma_/psip)
```
Therefore, the waveTransmissive class works exactly like the advective, i.e it transports the field at the boundary through a simple advection equation, but with advection speed

$$
w = u_n + \sqrt{\frac{\gamma}{\psi}} = u_n + c,
$$

#### How to use NR boundary conditions in OpenFOAM

According to the theory, the way these boundary conditions should be used is by applying an advective boundary condition to the variables that are advected with  $u_n$  and a waveTransmissive boundary condition to those that travel with  $u + c$ .

In the OpenFOAM-v2112 tutorials however, the waveTransmissive boundary condition is used in 10 tutorials and is always only applied only to pressure while for velocity, temperature and other variables the inletOutlet boundary condition is used.

In order to understand how to properly use this boundary conditions, a simple test case has been studied:

A 2-D square domain with a fixed temperature constraint at the center (so-called "spark") causing a pressure wave to travel towards the output.

#### Test cases setup

The simulation has been runned twice with two sets of boundary conditions

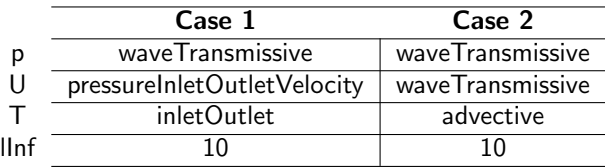

- Case 1 corresponds to the OpenFOAM tutorials' way to apply non-reflecting boundary conditions.
- Case 2 corresponds to the way these boundary conditions should be used according to the LODI theory.

#### **Results**

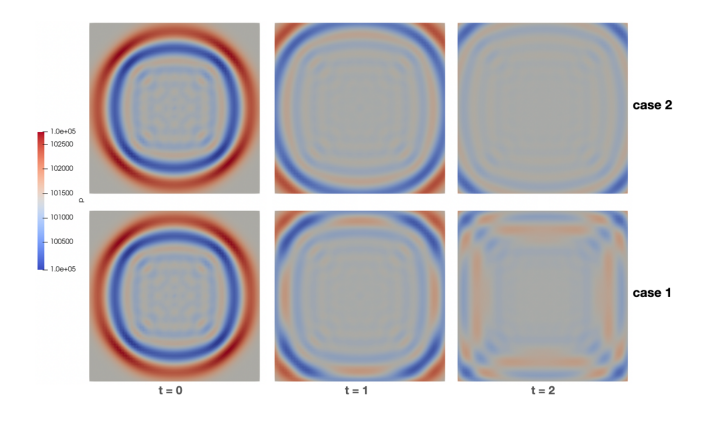

Figure: Pressure field for three different time steps in the 2-D square simulation

Results show that the correct way to apply OpenFOAM's native set of boundary condition is that described by Case 2.

#### <span id="page-27-0"></span>The problem with OpenFOAM's approach

The problem OpenFOAM's approach is that, according to the LODI theory, the only velocity component that should be advected with an advection speed  $w = u_n + c$  is the one normal to the outlet patch.

Instead, the components of the velocity **orthogonal to the outlet patch** should travel with  $w = u_n$ .

To fix this problem, the boundary conditions have to be modified in order to:

- **•** Project the velocity on a reference frame normal to the outlet patch.
- **2** Separately solve the transport equations for the **normal component**  $u_n$  with an advection speed  $w = u_n + c$ , and the **tangential component**  $u_t$  with  $W = U_n$ .
- **3** Project the velocity back to the cartesian reference frame.

### Projecting the velocity vector

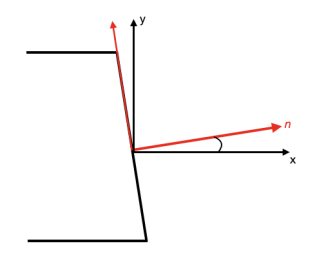

Figure: Patch normal vector in the cartesian reference frame

the components of the patch normal and tangential vectors  **and**  $**t**$  **in the** Cartesian reference frame are

$$
\mathbf{n} = \left[ \begin{array}{c} \cos(\theta) \\ \sin(\theta) \end{array} \right], \ \ \mathbf{t} = \left[ \begin{array}{c} -\sin(\theta) \\ \cos(\theta) \end{array} \right],
$$

## Projecting the velocity vector (2)

The velocity components in the patch-normal reference frame  $u_n$  and  $u_t$  are calculated through:

$$
\left[\begin{array}{c} u_n \\ u_t \end{array}\right] = \left[\begin{array}{cc} \cos(\theta) & \sin(\theta) \\ -\sin(\theta) & \cos(\theta) \end{array}\right] \left[\begin{array}{c} u \\ v \end{array}\right],
$$

They have to be transported at the boundary face according to the LODI relations, which for a fully non-reflecting case are:

$$
(u_n)_f^{n+1} = (u_n)_f^n \frac{1}{1 + \alpha_{uc}} + \frac{\alpha_{uc}}{1 + \alpha_{uc}} (u_n)_c^{n+1},
$$
  

$$
(u_t)_f^{n+1} = (u_t)_f^n \frac{1}{1 + \alpha_u} + \frac{\alpha_u}{1 + \alpha_u} (u_t)_c^{n+1},
$$

Where the **normal component** is advected with  $u_n + c$ , hence  $\alpha_{uc} = \frac{\Delta t(u_n + c)}{d}$ . and the **tangential component** with  $u_n$ , hence  $\alpha_u = \frac{\Delta t u_n}{d}$ .

## Projecting the velocity vector (3)

Once the velocity components are transported, it's necessary to transform them back the Cartesian reference frame through

$$
\begin{bmatrix} u \\ v \end{bmatrix}_{f}^{n+1} = \begin{bmatrix} \cos(\theta) & -\sin(\theta) \\ \sin(\theta) & \cos(\theta) \end{bmatrix} \begin{bmatrix} u_n \\ u_t \end{bmatrix}_{f}^{n+1} =
$$

$$
(u_n)_{f}^{n+1} \begin{bmatrix} \cos(\theta) \\ \sin(\theta) \end{bmatrix} + (u_t)_{f}^{n+1} \begin{bmatrix} -\sin(\theta) \\ \cos(\theta) \end{bmatrix},
$$

This procedure has been implemented in the custom non-reflecting boundary conditions

For this purpose, two new classes have been created: "basic/mixedV2D" and "derived/LODI2D" by modifying, adding functionalities and merging the mixed, advective and waveTransmissive boundary conditions.

## Implementation of the mixedV2D boundary condition

A new version of the mixed boundary condition named mixedV2D has been created, containing a series of new member data:

- Un\_ and Ut\_ are the velocities normal and tangential to the patch.
- n\_ is the patch normal vector.
- refValueU\_ and refValueUC\_ are the value fields necessary to build the transport equations of the normal and tangential velocity components with different advection speeds.
- valueFractionU\_ and valueFractionUC\_ are the weights necessary to build the transport equations of the normal and tangential velocity components.
- vector1\_, vector2\_ and vector3\_ are the three vectors that define the rotation matrix to go back to Cartesian coordinates.

Differently from the mixed class, which is a **templated class**, the new mixedV2D boundary condition has to be defined **only for vectorField type of inputs**, hence all the functions have to be re-defined accordingly.

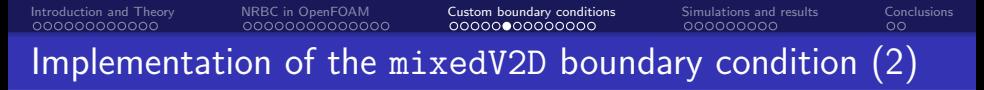

vector1\_, vector2\_ and vector3\_ data are initialized in the constructors.

Part of a constructor of the mixedV2DFvPatchField class

```
57 \mid n_{-} = \text{this}\text{-}\text{patch}() \cdot nf();
58 forAll(vector1, i)
59 {
\begin{array}{ccc} 60 & \text{vector1} & \text{[i][0]} = \text{n} & \text{[i][0]}; \end{array}_{61}| vector1_[i][1] = n_[i][1];
\omega vector1 [i][2] = n [i][2];
63 }
64 forAll(vector2_, i)
65 {
_{66} vector2_[i][0] = -n_[i][1];
\sigma vector2_[i][1] = n_[i][0];
\frac{68}{100} vector2 [i][2] = n [i][2];
69 }
70 forAll(vector3_, i)
71 {
\frac{72}{2} vector3_[i][0] = 0.0;
\frac{73}{10} vector3 \lceil i \rceil \lceil 1 \rceil = 0.0;
_{74} vector3 [i][2] = 1.0;
```
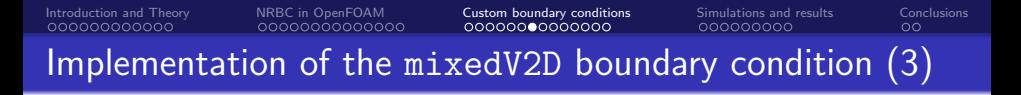

The components of the velocity in the patch-normal reference frame are calculated by using the patch normal vector n

Part of the evaluate function of the mixedV2DFvPatchField class

```
_{23} forAll(U, i)24 {
\begin{array}{lll} \text{25} & \text{Un}[i] = \text{U}[i][0] * \text{n}[i][0] + \text{U}[i][1] * \text{n}[i][1]; \end{array}//ucos+vsin
326 Ut[i] = -U[i][0]*n[i][1] + U[i][1]*n[i][0]; //-usin+vcos
327 }
```
and are used in the various functions of the class to define the rest of the member data.

[Introduction and Theory](#page-1-0) [NRBC in OpenFOAM](#page-13-0) [Custom boundary conditions](#page-27-0) [Simulations and results](#page-41-0) [Conclusions](#page-50-0) Implementation of the mixedV2D boundary condition (4)

The functions of the new class use two different refValue\_ and valueFraction\_ data, one referred to the  $u_n$  component and the other to  $u_t$ . Before returning the output, these are multiplied by the vectors to go from patch-normal to Cartesian reference frame.

valueInternalCoeffs function of the mixedV2DFvPatchField class

```
384 Foam::tmp<Foam::vectorField>
385 Foam::mixedV2DFvPatchVectorField::valueInternalCoeffs
386 (
387 const tmp<scalarField>&
88) const
89 | F
390 scalarField valueU =
\left| \begin{array}{ccc} 91 \end{array} \right| (1.0 - valueFractionU_);
392
<sup>93</sup> scalarField valueUC =
94 (1.0 - valueFractionUC);
395
396 return vector1_ * valueUC + vector2_ * valueU;
397 }
```
#### Implementation of the LODI2D boundary condition

The member variables valueFractionU\_, valueFractionUC\_, refValueU\_ and refValueUC\_ used inside the functions of mixedV2D are defined inside a second class that inherits from mixedV2D, called LODI2D.

This class' structure is identical to the advective class, but with some differences:

- It is not templated, it has to take into account only vector type of inputs.
- It has two different advectionSpeed functions in order to transport the normal and orthogonal components of the velocity differently.
- It has much more member data, required to assign the values to the data of the mixedV2D class.

The member data added to the LODI2D class are:

- Unold\_, Utold\_, Unoold\_ and Utoold\_ are the normal and tangential velocity vectors at the previous and even previous times.
- **•** fieldInf is the field (the velocity in this case) at infinity.
- UnInf\_ is the component of the velocity at infinity normal to the boundary patch.
- lInf\_ is the relaxation length used to calculate the strength of the reflecting wave when considering partially non-reflecting boundary conditions.

The Unold\_, Utold\_, Unoold\_ and Utoold\_ data are calculated through the field.oldTime() and the field.oldTime.oldTime() functions, and projected into the patch-normal reference frame.

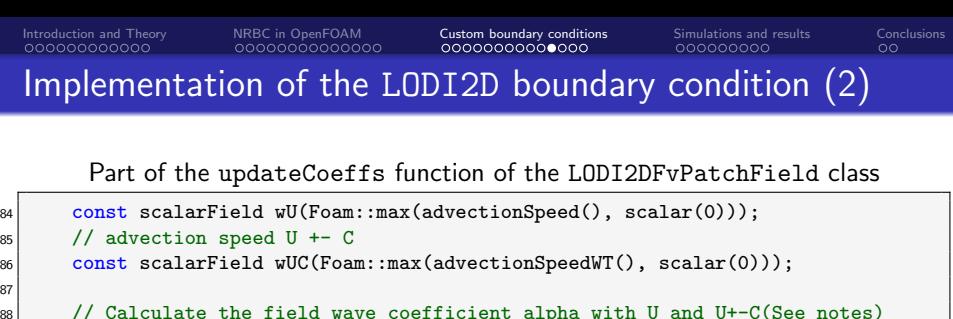

```
39 const scalarField alphaU(wU*deltaT*this->patch().deltaCoeffs());
_{90} const scalarField alphaUC(wUC*deltaT*this->patch().deltaCoeffs());
```
The updateCoeffs function is the core of the class.

The two advectionSpeed functions (identical to those from the advective and waveTransmissive classes) are used to calculate the advection speeds.

The two parameters alpha corresponding to the two advection speeds are calculated.

Like for the advective class, the core of the function corresponds to a series of if statements that fill the valueFraction\_ and refValue\_ scalar fields.

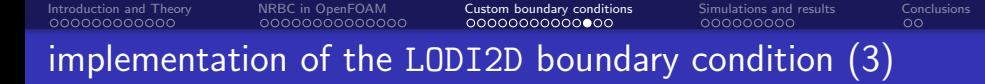

Part of the updateCoeffs function of the LODI2DFvPatchField class

```
_{20} if (lInf > 0)
21 \vert {
_{22}| const scalarField k(wUC*deltaT/lInf );
23 if
324 (
325 ddtScheme == fv::EulerDdtScheme<scalar>::typeName
326 || ddtScheme == fv::CrankNicolsonDdtScheme<scalar>::typeName
\begin{array}{c|c}\n\text{27} & \text{)}\n\end{array}\begin{array}{ccc} \text{28} & \text{f} \end{array}\begin{array}{c} \text{29} \\ \text{20} \end{array} this->refValueU() = Utold :
330
_{31} this->refValueUC() =
\frac{32}{2} (
33 Unold + k*UnInf
34 )/(1.0 + k);
335
36 this->valueFractionU() = 1.0/(1.0 + alphaU);
37 \vert this->valueFractionUC() = (1.0 + k)/(1.0 + alphaUC + k);
338 }
```
When inserted in the expression of the functions of the mixedV2D class, this refValue and valueFraction data yield the following expressions for the normal and tangential velocity components

$$
(u_n)_{f}^{n+1} = ((u_n)_{f}^{n} + k(u_n)^{\infty}) \frac{1}{1 + \alpha_{uc} + k} + \frac{\alpha_{uc}}{1 + \alpha_{uc} + k} (u_n)_{c}^{n+1},
$$
  

$$
(u_t)_{f}^{n+1} = (u_t)_{f}^{n} \frac{1}{1 + \alpha_u} + \frac{\alpha_u}{1 + \alpha_u} (u_t)_{c}^{n+1},
$$

Meaning that the normal component of the velocity is being transported with  $u_n + c$ , and sees a partially non-reflecting boundary, while the tangential component is transported with  $\mu$  and sees a perfectly non-reflecting boundary.

## Compiling the custom boundary conditions

For compiling the custom BCs place the mixedV2D and LODI2D folders inside the user's src/finiteVolume folder with the following structure:

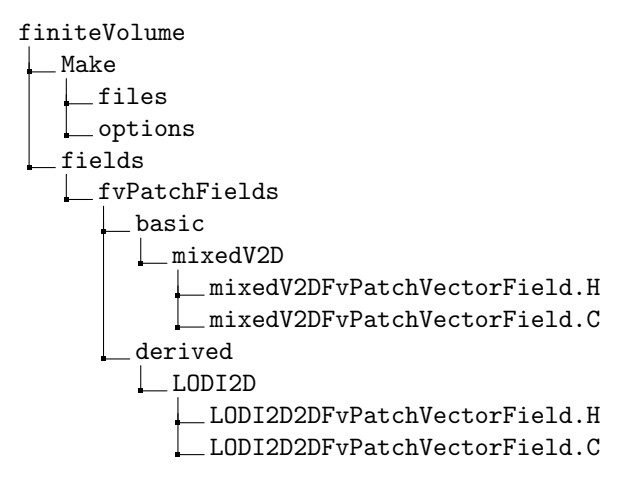

## <span id="page-41-0"></span>Introduction

Simulations are performed with OpenFOAM native non-reflecting boundary conditions and with the custom boundary conditions.

The difference between the custom LODI2D and the native waveTransmissive boundary conditions is substantial, however, many problems become numerically very similar since in most practical cases the velocity is already normal to the outlet patches, and the tangential components tend to be very small.

Moreover, the custom boundary conditions up to this point have only been implemented for a 2-D case on the  $x - y$  plane, whilst turbulence and other flow phenomena are intrinsically three-dimensional.

For these reasons, defining a test case to assess properly the performance of the new boundary conditions requires more time and focus, and will be part of future work, together with an implementation of the full three-dimensional implementation of the LODI relations.

## 2-D circle simulation

The first test case is a simple 2-D circle with a diameter of 2 m and a temperature spark in the center that causes a series of pressure waves to travel towards the boundaries.

The simulation has been performed with two different sets of BCs, the OpenFOAM native boundary conditions and the custom LODI2D boundary conditions for the velocity

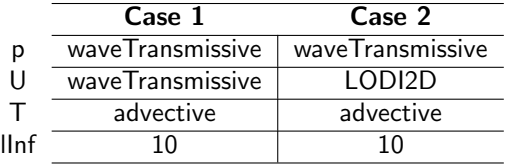

The solver is rhoPimpleFoam for a time interval of  $t = 0.01s$  and an initial  $\Delta t = 2e + 6.$ 

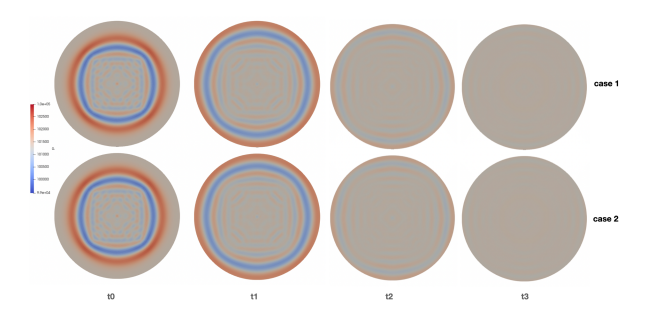

Figure: Propagation of pressure waves in the domain.

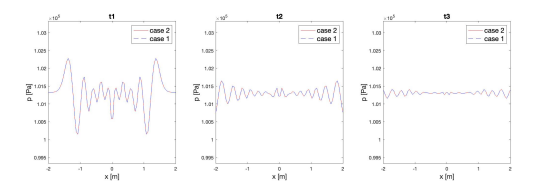

Figure: Propagation of pressure waves along the horizontal axis.

#### 2-D circle simulation results

The pressure waves created by the spark travels towards the boundary and, for both cases, exits the domain with no visible reflection.

The two solutions are identical, since because of the geometry of the domain, the velocity is always parallel to the outlet patches therefore transporting both components of the velocity with advection speed  $w = u + c$  becomes equivalent to rotating the velocity, transporting the normal component with  $u + c$  and going back to the Cartesian reference frame, since the velocity component tangential to the patch is always null.

In order to further investigate the correct usage of OpenFOAM's native set of non-reflecting boundary conditions, the same simulation has been also performed with the setup implemented in all the tutorials,

## 2-D flow around bluff body

This test case consists of a bluff body inside a laminar free-stream flow.

The characteristic length of the body is  $L = 0.1$  m while the length of the domain is  $L_D = 115L$ .

The overall computational cost of the simulation is kept small by applying a strong mesh refinement in correspondence of the body and its wake, which limits the overall cell count to 38200 cells.

The laminar flow past the square body is simulated at  $M_{\infty} = 0.1$  to establish the effectiveness of numerical outflow boundary treatments for flows past bluff bodies.

Under these flow conditions, vortices are periodically shed in the bluff body wake and preventing spurious reflection of pressure waves from the outflow is challenging for numerical boundary conditions.

### 2-D flow around bluff body - results

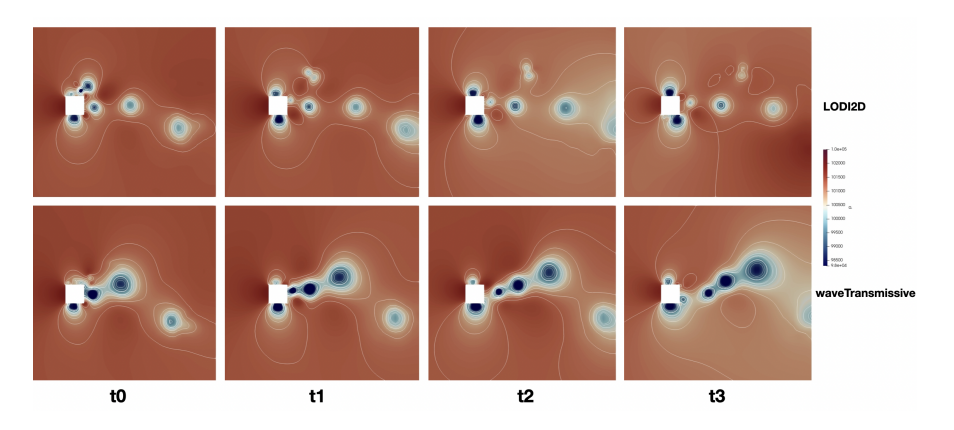

Figure: Pressure field of the 2-D bluff body simulation for four successive time steps for the LODI2D case (top) and the waveTranmissive case (bottom)

#### 2-D flow around bluff body - results (2)

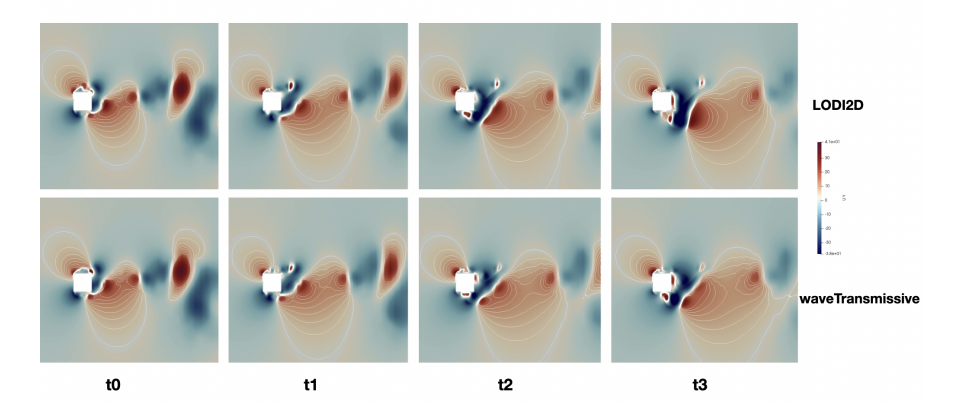

Figure: Uy field of the 2-D bluff body simulation for four successive time intervals, for the two cases. The iso contours are shown for Uy ranging from 1 to 15  $m/s$ .

## 2-D flow around bluff body - results (3)

- $\bar{p^{\prime 2}}$  represents the average of the product of the pressure fluctuations.
- It is a parameter that measures the magnitude of the pressure fluctuations in the field.
- o In the

waveTransmissive case, the pressure fluctuations seem to cover a larger area downstream of the bluff body.

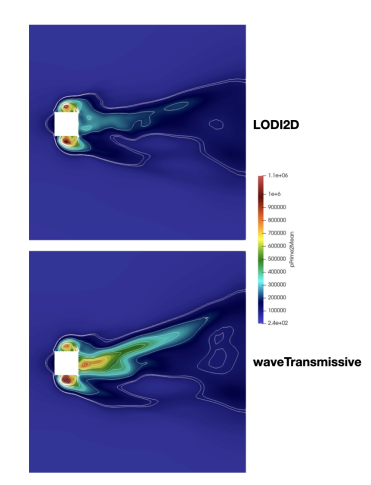

Figure:  $p^{\overline{'}^2}$  field of the 2-D bluff body simulation.

[Introduction and Theory](#page-1-0) [NRBC in OpenFOAM](#page-13-0) [Custom boundary conditions](#page-27-0) socializions and results conclusions [Conclusions](#page-50-0)<br>Control Conclusions and results Conclusions and results conclusions and results conclusions

## 2-D flow around bluff body - results (3)

For both cases, some minor pressure waves can be observed at the outlet.

The  $\bar{p^{r2}}$  field shows a **slightly larger pressure fluctuation zone downstream of** the body in the waveTransmissive case, this could indicate a better performance of the LODI2D boundary conditions.

It is worth noting that for this particular geometry the outlet patch is perfectly parallel to the Cartesian reference frame and the only difference between the two simulations is that in the waveTransmissive case,  $U_v$  at the boundary is transported with an advection speed  $u + c$ , while in the LODI2D case, it is transported with u.

Regardless of this, the overall behavior of the two simulations is similar, therefore further investigation is clearly required.

## <span id="page-50-0"></span>**Conclusions**

In conclusion:

- OpenFOAM's approach to non-reflecting boundary conditions consists of two classes: advective and waveTransmissive.
- These classes allow to transport the velocity vector with advection speed  $u_n + c$ , which theory shows that **should be applied only to the** patch-normal component.
- Two new classes: mixedV2D and LODI2D have been implemented in order to transport the velocity components with the correct advection speeds.
- Regardless of the difference between OpenFOAM's native boundary conditions and the theory, their performance is already satisfactory for most applications.
- However, the way OpenFOAM's native boundary conditions have to be applied is different to the way they are applied in the tutorials.
- Preliminary simulations have shown some slight improvement in terms of performance of the LODI2D boundary conditions, but firther investigation is required.

<span id="page-51-0"></span>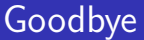

Thank you for your attention!